## Photoshop Cs3 Free Download For Windows 8.1 Free

Cracking Adobe Photoshop is not as straightforward as installing it. It requires a few steps to bypass the security measures that are in place. First, you must obtain a cracked version of the software from a trusted source. Once you have downloaded the cracked version, you must disable all security measures, such as antivirus and firewall protection. Installing Adobe Photoshop and then cracking it is easy and simple. The first step is to download and install the Adobe Photoshop software on your computer. Then, you need to locate the installation.exe file and run it. Once the installation is complete, you need to locate the patch file and copy it to your computer. The patch file is usually available online, and it is used to unlock the full version of the software. Once the patch file is copied, you need to run it and then follow the instructions on the screen. Once the patching process is complete, you will have a fully functional version of the software. To make sure that the software is running properly, you should check the version number to ensure that the crack was successful. And that's it - you have now successfully installed and cracked Adobe Photoshop!

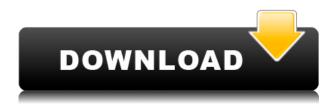

The physical size of this 15" MacBook Air (Core 2 Duo, 2.5 GHz) is small, 14.17" x 9.78" x 0.68", but it also comes with a 2.5 kg weight. It is the ideal 13.3 mm thickness of a 13" MacBook Air. Hey I've been using Lightroom for a while now, but i was wondering were the Adobe apps are the best apps to use for editing photos like Photoshop, Garage Band, etc... I have the new Nikon D3500, an older Power lens and a Creative Controller 2.0 Hey, I just started using Adobe Photoshop CS6 and I can't get the absolute best out of it as I can get with the previous releases. I've noticed that some of my images just don't move. I want them to move but ever since I paid for the upgrade my computer will not let me move them any more...any ideas? Is it me or does Photoshop Elements 13 make it all too easy to adjust image quality/sharpness without automatically adjusting exposure? For example if I use "Resample", it changes things like brightness and sharpness, but does not adjust the exposure. Hi, I have been using photoshop as my photo editor for last 4 years and I change to Elements but now I see that both cost the same. Did I just wasted my time. I need help to decide between Photoshop and Elements. I have enough money, more than enough cost me anything i want. Please help me. -- The review is very detailed and the questions answered on the third page are important. I would have also liked to get a decent impressions on the Future features (most

important to me) and also a review on the way the application is ranked on the App Store (comparison to the Windows 10 ranking).

## Photoshop 2021 (Version 22.0.1) Download free Activation Code Hacked x32/64 2023

Pat Macaulay teaches students a variety of tools, techniques, and methods that can make their work shine, and taught them to think, experiment, and create, not just about the tools they use, but about how they use the tools to best benefit their art. First Photoshop comes in two packages. This is the desktop version which you can use on a laptop or desktop. Oct 26, 2021 — Updated May 12, 2022 *Thomas Nattestad* Twitter *Nabeel Al-Shamma* GitHub On this page

- Which version will Photoshop come to the web?
- Why the versions of Photoshop and Lightroom are important
- How you can use Photoshop Camera now
- How you can learn from Photoshop right from your browser
- Who is the best person to ask about Photoshop There is not a Photoshop web equivalent to Photoshop CC or Photoshop CS. That's because porting a program like Photoshop to the web is a non-trivial task. It takes a lot of technical expertise. But the public bet prototype of Photoshop on the web gives Adobe the chance to share their engineering work with the world. This is the beginning of a journey that sees Photoshop become a web-first program that works hand in hand with Android, Linux, macOS, and Windows to democratize photography. I'm impressed by the engineering expertise of Adobe's CTO, Adam Ouriel. e3d0a04c9c

## Download Photoshop 2021 (Version 22.0.1)Activation Code Windows 2023

The core tools of Photoshop are the layer and adjustment tools. The Layer is the main conceptual layer while the Adjustment layer is surrounded by the basic adjustment tools like curves, levels, and curves. With tools, you can easily and quickly change the color, exposure, lightening, and shadows. With using lens adjustments, you can control the entire picture of the imaging lens too. The most important feature that makes Photoshop into a tool for most of the business and professionals is the workflow. Photoshop provides you with a lot of tools and adjustments inside it. And as a result, it is the ultimate tool for creating and editing every kind of project from the beginning to the end. You can edit text in Photoshop so that there is no need to switch to any type of editor. It can make you selective, remove the unwanted elements using smart masking or create new layers along with the tools. Designers can work with files of various formats and resolutions on Photoshop. Photoshop is prepared to work on all the images available, including

the JPG, GIF, PNG, PSD, AI, EPS, PIX, PDF, CDR and other files. However, the best part is that it even has the facility to work on the smart objects so that you can find all the elements of a particular file and analyze them. After years of testing and usage, Photoshop is now the most popular way that designers are working. The basic version is less expensive and easy to use, but the premium version and premium access makes it more complicated and cost-chaotic. Despite all, it is one of the most popular and widely used tools.

photoshop cs6 download windows 8.1 photoshop download windows 8.1 64 bit photoshop download for windows 8.1 64 bit photoshop download for pc free windows 8.1 adobe photoshop 8.1 free download for windows 7 photoshop presets free download zip 2020 photoshop download in windows 8.1 photoshop cs6 camera raw 8.1 download adobe photoshop cs free download for windows 8.1 download photoshop untuk windows 8.1

Photoshop has long been an essential tool for designers. And for amateur and professional photographers, the latest update of Photoshop's flagship photo editor, Photoshop CC, will dramatically increase your productivity and efficiency. The high-resolution, high-performance, display-optimized web browser is now native to Photoshop and available in the Photoshop Creative Cloud desktop app. The web browser enables you to stage, edit, and share your work online in a fully featured web browser that supports all of the latest web standards. When you're working in Adobe Photoshop, you can quickly open images in a browser and view your creations right there in your application, or take them on the go with the full-featured web browser. The enhanced functionality and experience of the web browser can be customized to suit the needs of the designer or creative by modifying the features and capabilities of the browser, with features such as viewing brush information in a separate window, editing and sharing files directly from the browser, adding downloadable fonts to keep your layouts seamless, and more. Users can easily share their work in a Web browser using the browser window. This feature means that designers or creatives can continue to work even while they're on the road, composing their designs on a very mobile device, without having to transfer their work from another program or device and back into Photoshop or InDesign. In addition, Adobe Creator mobile applications for iPhone, iPad and Android prevent designers and creatives from having to switch back and forth between apps.

Adobe Photoshop CC is the perfect solution for all your creative communication needs -- whether you're a seasoned professional or a fresh newcomer. Along with high-quality editing tools, Photoshop CC comes loaded with a suite of powerful features that can revolutionize the way you work. In 2019, Photoshop CC offers a new level of control and workflow innovation with a focus on speed, efficiency, and collaboration. For example, image-editing tools throughout the software are now more powerful than ever, and work more efficiently than ever, thanks to a new AI-powered technology called Layer Comps that intelligently analyzes what you're doing in real time, and adapts to create editing strategies that are always the most optimal. Layer Comps can also decide how to best adjust the skin tones, exposure, contrast, or texture of your image. One thing that has not changed with the release of CC is the ease of use. With the industry's best usability, it has been streamlined with features, features, and more features just like a good working professional would expect. Just as critical as chrome itself, the free workflow tools, such as brushes and the Pathfinder are as integral to the process of a graphic designer as a central filing cabinet, and the skillset a student will need in order to become a master. With increased access to tools, power, and speed than ever before, the tools in this section are designed to put more of the 'power' in your hands. They are some of the most useful and creative editing tools in Photoshop, and with all versions, even the most basic user will develop their own unique process.

https://zeno.fm/radio/audi-mmi-2g-software-update-3-cd-downloaden

https://zeno.fm/radio/torrent-mercedes-comand-aps-europe-20142015-ntg4-v12

https://zeno.fm/radio/the-last-of-us-pc-keygen-torrentl

https://zeno.fm/radio/pep-1992-preescolar-pdf-14

https://zeno.fm/radio/last-empire-war-z-free-bot

https://zeno.fm/radio/ethnic-cleansing-neo-nazi-game-download-for-computer

https://zeno.fm/radio/idm-6-36-build-7-crack-download-here

https://zeno.fm/radio/autodata-3-38-full-download-free

https://zeno.fm/radio/windows-8-1-pro-x64-lite-ptbr-64-bit

https://zeno.fm/radio/esa-vtwin-5-24-download

https://zeno.fm/radio/paretologic-data-recovery-pro-1-1-license-key-and-crack-download

https://zeno.fm/radio/onlinetv-anytime-edition-16-18-6-1-crack-download-pc

https://zeno.fm/radio/administrator-x-windows-system32-cmd-exe-commands

https://zeno.fm/radio/ulead-photoimpact-x3-crack-torrent

Since its inception, Photoshop has changed the way images are edited. In fact, today, post processing tasks involving image enhancements are almost always done in Photoshop. And while imagers have embraced these changes, they are also still looking forward to new features, especially a more intuitive user interface. Adobe Photoshop may be known as an image editing software, but it's also a web designing software, which makes it very versatile. With a plethora of features, users can get their work done with great ease. To demonstrate Photoshop's power, let's get down to business. In this post, we will demonstrate and explain all the Photoshop features that you need to know in order to get started. We are going to take a brief look at Photoshop's interface in order to ensure that you have a sneak peek at those features before we get to them. So let's get started! Photoshop also comes with a slew of templates. The original Photoshop started out as a manner of imaging software, but over the years, it has been used for other things such as illustration and design. The templates function on mainstream design templates, often pre-designed for Photoshop. For starters, you don't have to do any major investment to get these templates. Simply locate the templates in your computer and you're good to go! The only downside is that the templates are not updated regularly, and hence might not be at the cutting-edge of Photoshop features. Image editing

is not a linear process. One must go through certain stages to fine-tune one's image and make it ready for use. This is why Photoshop is one of the most widely used photo editors. By the end of this section, you'll be a pro at retouching!

http://kubkireklamowe.pl/wp-content/uploads/2023/01/Photoshop-CS5-Hacked-3264bit-2022.pdf https://www.happyanni.com/2023/01/01/photoshop-7-0-software-free-download-full-version-for-windows-7-top/

https://www.barbiericonsulting.it/wp-content/uploads/2023/01/greevale.pdf

 $\frac{https://foncab.org/wp-content/uploads/2023/01/Adobe-Photoshop-2022-version-23-Patch-With-Serial-Kev-X64-2023.pdf$ 

https://sevillalocalmedia.com/wp-content/uploads/2023/01/garlcall.pdf

https://poweredblack.com/wp-content/uploads/2023/01/zenbri.pdf

https://9dos8.com/wp-content/uploads/dayvan.pdf

http://www.rueami.com/2023/01/01/download-free-photoshop-cs4-torrent-keygen-full-version-x32-64-final-version-2022/

https://konnektion.com/advert/adobe-photoshop-7-0-effects-download-repack/

https://mainemadedirect.com/wp-content/uploads/2023/01/Liquify-Tool-Photoshop-Cs6-Free-Download-TOP.pdf

 $\frac{https://amoserfotografo.com/advert/download-adobe-photoshop-2022-version-23-0-2-serial-key-mac-win-2023/$ 

https://sc-designgroup.com/wp-content/uploads/2023/01/nekale.pdf

 $\frac{https://www.distributorbangunan.com/download-free-adobe-photoshop-express-keygen-full-version-to-content-activation-code-64-bits-2022/$ 

https://scamlords.com/wp-content/uploads/2023/01/tampata.pdf

 $\frac{https://provibelife.com/wp-content/uploads/2023/01/Manga\_Pattern\_Photoshop\_Download\_HOT.pdf}{https://artworkbypablo.com/2023/01/01/download-free-photoshop-2021-version-22-5-with-keygen-for-pc-3264bit-last-release-2023/01/01/download-free-photoshop-2021-version-22-5-with-keygen-for-pc-3264bit-last-release-2023/01/01/download-free-photoshop-2021-version-22-5-with-keygen-for-pc-3264bit-last-release-2023/01/01/download-free-photoshop-2021-version-22-5-with-keygen-for-pc-3264bit-last-release-2023/01/01/download-free-photoshop-2021-version-22-5-with-keygen-for-pc-3264bit-last-release-2023/01/01/download-free-photoshop-2021-version-22-5-with-keygen-for-pc-3264bit-last-release-2023/01/01/download-free-photoshop-2021-version-22-5-with-keygen-for-pc-3264bit-last-release-2023/01/01/download-free-photoshop-2021-version-22-5-with-keygen-for-pc-3264bit-last-release-2023/01/01/download-free-photoshop-2021-version-22-5-with-keygen-for-pc-3264bit-last-release-2023/01/01/download-free-photoshop-2021-version-22-5-with-keygen-for-pc-3264bit-last-release-2023/01/01/download-free-photoshop-2021-version-2021-version-2021-ver$ 

https://bizzway.in/wp-content/uploads/2023/01/reasha.pdf

https://www.ristorantilatinoamericani.it/wp-content/uploads/2023/01/sahaphil.pdf

http://madlifegaming.com/?p=2419

http://theartdistrictdirectory.org/wp-content/uploads/2023/01/odepie.pdf

https://www.yflyer.org/advert/adobe-photoshop-2022-version-23-0-download-patch-with-serial-key-x64-new-2023/

https://7hjbe5.a2cdn1.secureserver.net/wp-content/uploads/2023/01/ariazaka.pdf?time=1672616611 https://shoeytravels.com/wp-content/uploads/2023/01/wallrafa.pdf

https://indoretalk.com/wp-content/uploads/2023/01/Adobe-Photoshop-2021-Version-225-Hack-2022.pdf

https://puntorojoec.com/wp-content/uploads/2023/01/wonnjal.pdf

https://swisshtechnologies.com/download-photoshop-cc-2015-version-17-patch-with-serial-key-new-2023/

https://pharmtechtitans.com/pixel-pattern-photoshop-free-download-link/

 $\underline{http://hshapparel.com/adobe-photoshop-2022-version-23-0-2-download-free-product-key-full-torrent-latest-2022/$ 

 $\frac{https://www.careemergencytoolkit.org/wp-content/uploads/2023/01/Presets-Free-Download-For-Photoshop-INSTALL.pdf}{}$ 

 $\frac{https://ilmercatino.tv/wp-content/uploads/2023/01/Download-free-Photoshop-CC-2015-Version-16-Activation-Code-With-Keygen-Hack-3264bit-lAtes.pdf$ 

http://vglybokaye.by/advert/fire-gradient-photoshop-download-free/

https://pzn.by/uncategorized/download-adobe-photoshop-cs3-license-code-keygen-full-version-windo

ws-new-2022/

 $\frac{https://italiacomprovendo.com/wp-content/uploads/Photoshop-2021-Version-2231-Serial-Key-Product-Key-Full-2023.pdf$ 

http://gametimereviews.com/?p=121911

https://www.handmademarket.de/wp-content/uploads/2023/01/parkbif.pdf

https://ebookngo.com/wp-content/uploads/2023/01/vaukal.pdf

http://jameschangcpa.com/advert/photoshop-cs3-download-windows-7-repack/

https://elevatedhairconcepts.com/wp-content/uploads/2023/01/Download-Adobe-Photoshop-CC-2018-Full-Product-Key-License-Keygen-Latest-2022.pdf

 $\frac{http://schnappy.eu/wp-content/uploads/2023/01/Watercolor-Brushes-For-Photoshop-Cs6-Free-Download-Extra-Quality.pdf}{}$ 

https://theferosempire.com/wp-content/uploads/2023/01/Adobe-Photoshop-Cs6-Camera-Raw-Plugin-8 3-Download-Extra-Quality.pdf

If you've got any Photoshop questions or comments, or if you've got any other comments or feedback for Adobe, then feel free to use the comments section at the bottom of this page to share your thoughts. You can also find other Photoshop beginners on Facebook, and Twitter. I tend to work a little bit differently from other people. I tend to work with a toolbox. So I use a lot of different tools. It might be the equivalent of what you'd use pens, pencils, markers, comps, and the thing like that. So I am without a doubt, by necessity and status quo, be digital I don't need to point my fingers and say this is a pencil and I need it on this panel and this panel, because this is a pencil. It's the same for all the tools. I don't have to fiddle with the pen or the pencil, wherever I need it, to bring it here, or whatever. They all work the same way. Possibly one of the most mind-blowing new features from Photoshop for the year ahead is the introduction of Neural Filters. It's actually a new workspace within Photoshop with filters powered by Adobe Sensei. Equipped with simple sliders, you can make magic happen such as changing your subject's expression, age, gaze or pose in the time it takes you to say "AI technology". To access Neural Filters head to Photoshop, and choose Filters > Neural Filters. New in 2020 is a host of new features for creating images that adapt in real-time. Photoshop Elements 20 will now run faster and use less Memory than before, giving you more time to work in the perfect image. In Elements for Design, you can now draw freehand on top of a photo and see intelligent tools appear right away, to simplify some of your tough-to-edit tasks.